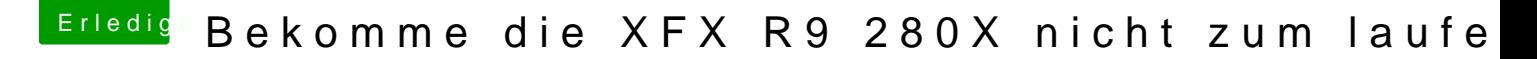

Beitrag von Excerial vom 30. Dezember 2015, 11:17

Hat jemand noch eine Idee was ich ausprobieren könnte? Bin gerade echt mit meinem Latein am Ende.

Gesendet von iPhone mit Tapatalk